## Министерство науки и высшего образования Российской Федерации Федеральное государственное автономное образовательное учреждение высшего образования «Национальный исследовательский ядерный университет «МИФИ»

### ИНСТИТУТ ЛАЗЕРНЫХ И ПЛАЗМЕННЫХ ТЕХНОЛОГИЙ

# КАФЕДРА ФИЗИКИ ТВЕРДОГО ТЕЛА И НАНОСИСТЕМ

ОДОБРЕНО НТС ИНТЭЛ

Протокол № 2

от 26.04.2023 г.

# **РАБОЧАЯ ПРОГРАММА УЧЕБНОЙ ДИСЦИПЛИНЫ**

# КОМПЬЮТЕРНЫЙ ПРАКТИКУМ ПО МАТЕМАТИЧЕСКОМУ МОДЕЛИРОВАНИЮ В ФИЗИКЕ МИКРО- И НАНОСИСТЕМ

Направление подготовки (специальность)

[1] 11.03.04 Электроника и наноэлектроника

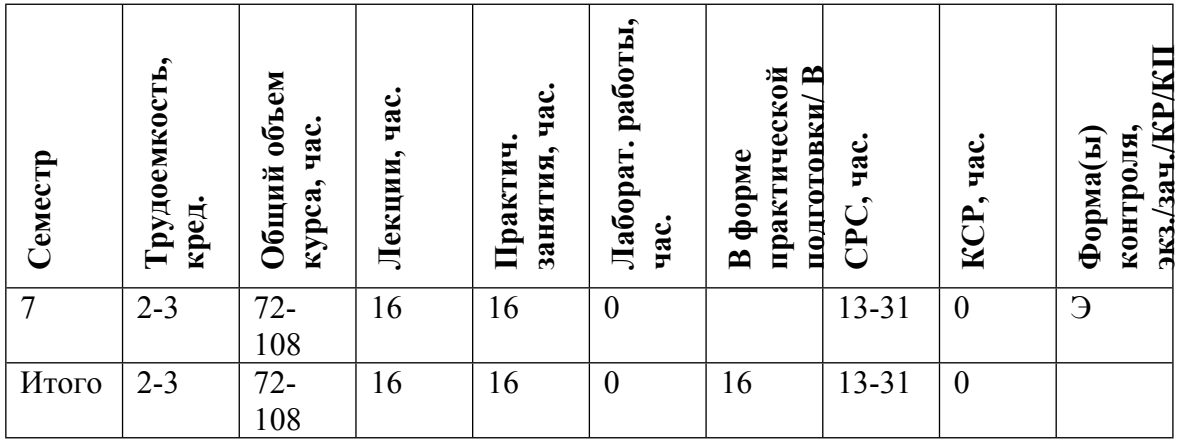

#### **АННОТАЦИЯ**

В курсе даётся навык использования компьютерной техники в современной научной деятельности физика.

В первой части курса даются необходимые сведения из численных методов. Значительное внимание уделено стандартным приёмам, зарекомендовавшим себя при решении основных типов расчётных физических задач. Приводятся примеры из современных работ в области физики твёрдого тела и конденсированного состояния вещества.

Слушатели знакомятся с различием символьного и численного подходов к компьютерному решению физических задач. Отмечаются приёмы, позволяющие ускорить получение ответа или повысить гарантию правильного результата, не отвлекаясь от физического содержания..

Снимается «боязнь» перед сложными вычислениями, на примере простых наглядных задач из параллельно идущих курсов (физика твёрдого тела, наносистемы, фотоника). Разъясняются открывающиеся возможности. Демонстрируется уровень производительности современных вычислельных комплексов.

Вторая часть курса посвящена представлению результатов в системе подготовки документов LaTeX. Даются необходимые знания по разметке и структуре документа LaTeX. Главы, параграфы, библиография и ссылки внутри документа. Математические формулы и специальные символы. Стандартные стили оформления. Разбирается подготовка иллюстраций и работа с типами документов PostScript, PDF, DVI.

### **1. ЦЕЛИ И ЗАДАЧИ ОСВОЕНИЯ УЧЕБНОЙ ДИСЦИПЛИНЫ**

Показать возможности современных вычислительных комплексов в применении к задачам специальности (физика твёрдого тела, фотоника, наносистемы). Снять «боязнь» перед сложными вычислениями. Научить стандартным подходам, помогающим при решении типичных расчётных задач. Дать навыки представления результатов в виде научных отчётов и статей

### **2. МЕСТО УЧЕБНОЙ ДИСЦИПЛИНЫ В СТРУКТУРЕ ООП ВО**

Данная дисциплина идёт параллельно курсам специализации. Демонстрируется решение сложных задач при помощи численных компьютерных подходов, даются необходимые приёмы и подходы, оказывается необходимая помощь и консультации.

## **3. ФОРМИРУЕМЫЕ КОМПЕТЕНЦИИ И ПЛАНИРУЕМЫЕ РЕЗУЛЬТАТЫ ОБУЧЕНИЯ**

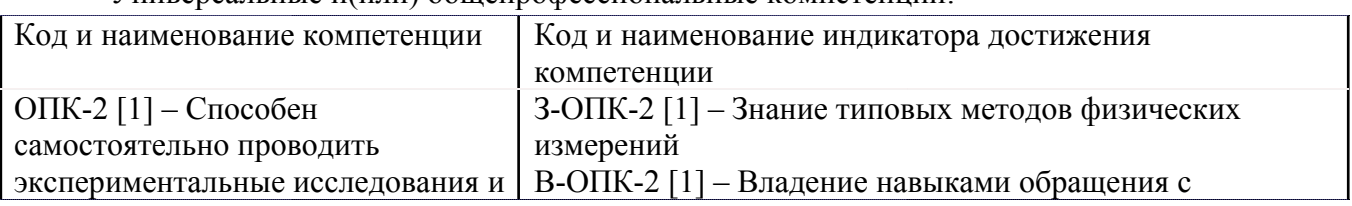

Универсальные и(или) общепрофессиональные компетенции:

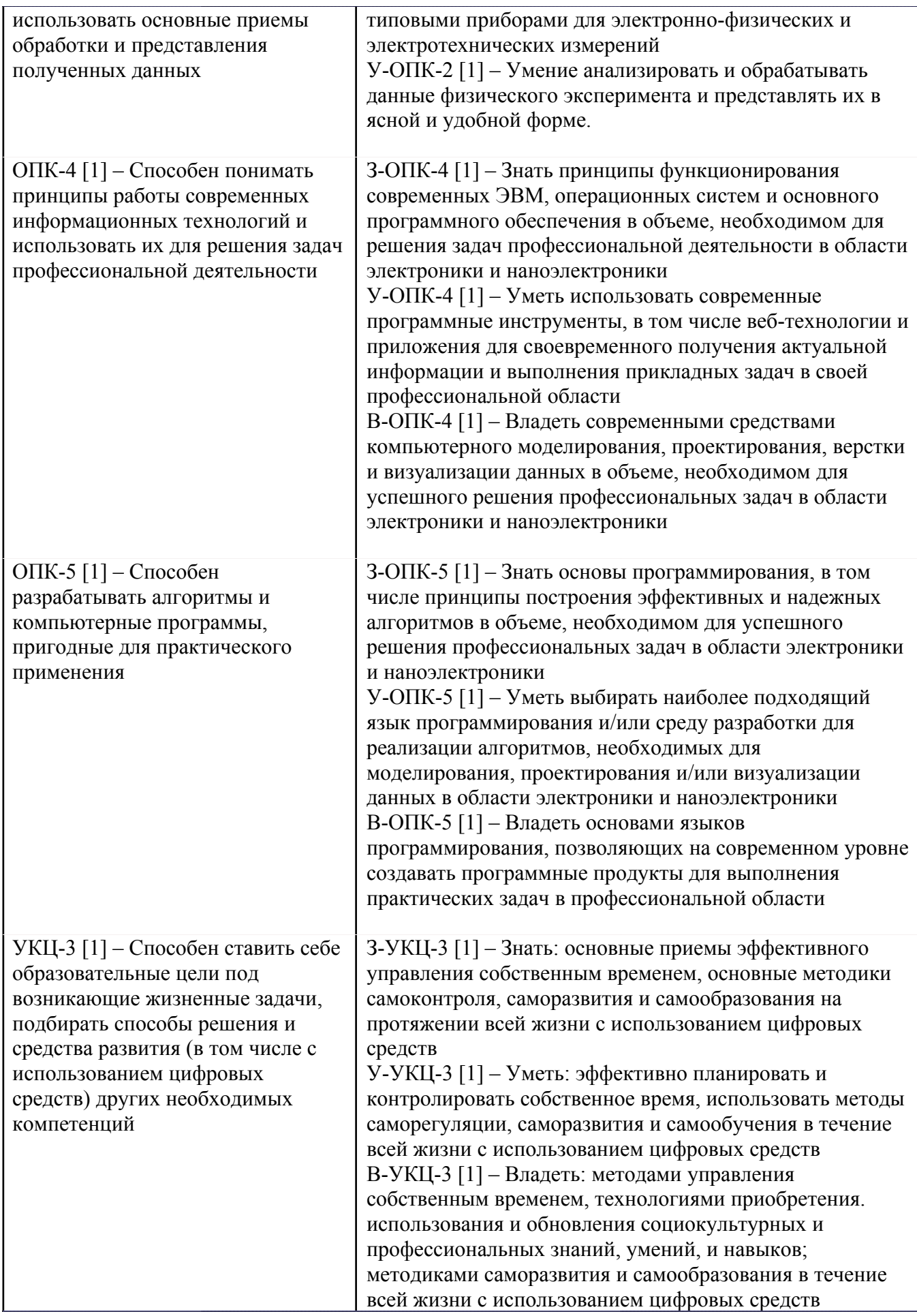

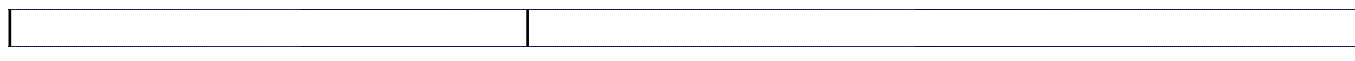

Профессиональные компетенции в соотвествии с задачами и объектами (областями знаний) профессиональной деятельности:

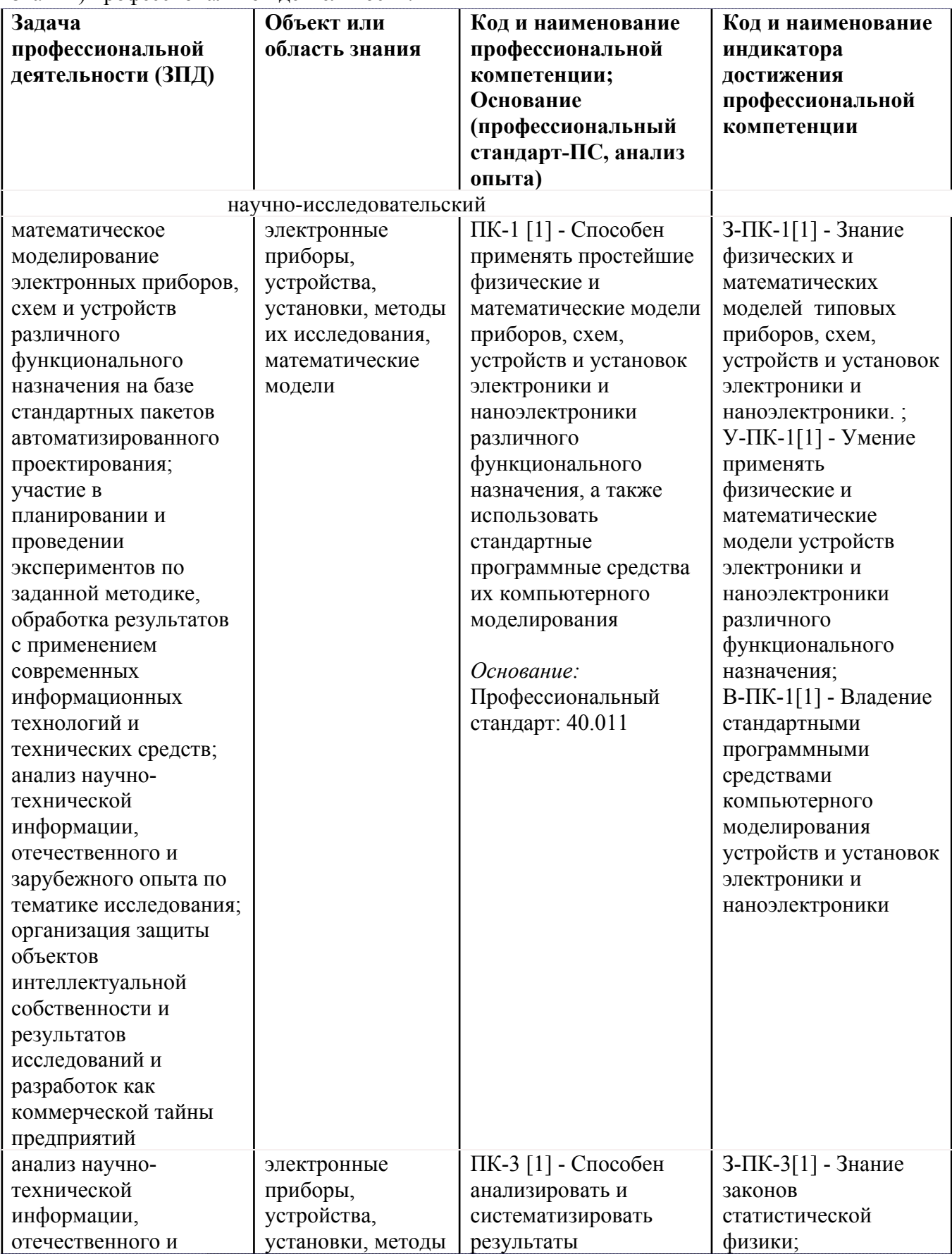

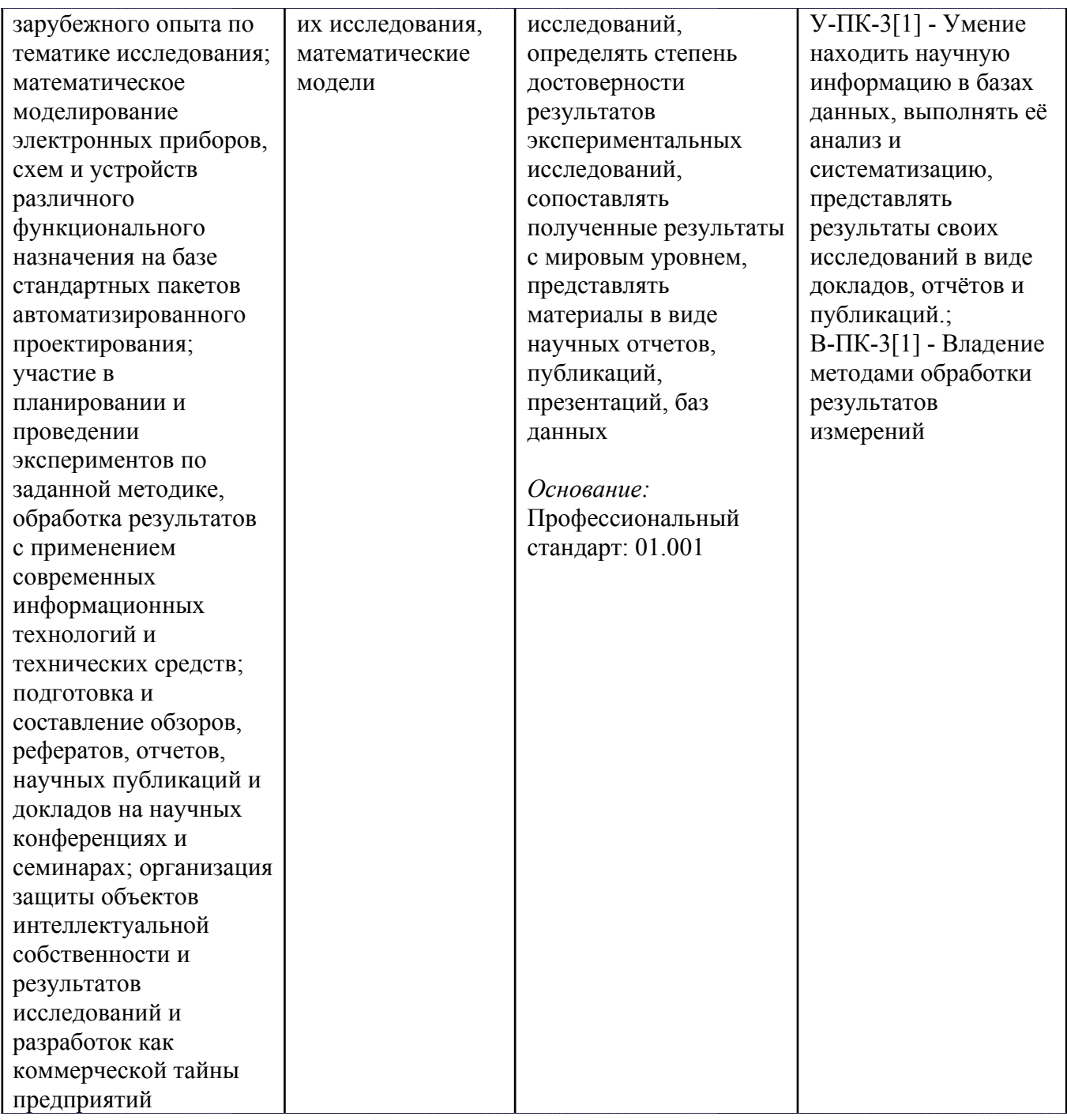

# **4. ВОСПИТАТЕЛЬНЫЙ ПОТЕНЦИАЛ ДИСЦИПЛИНЫ**

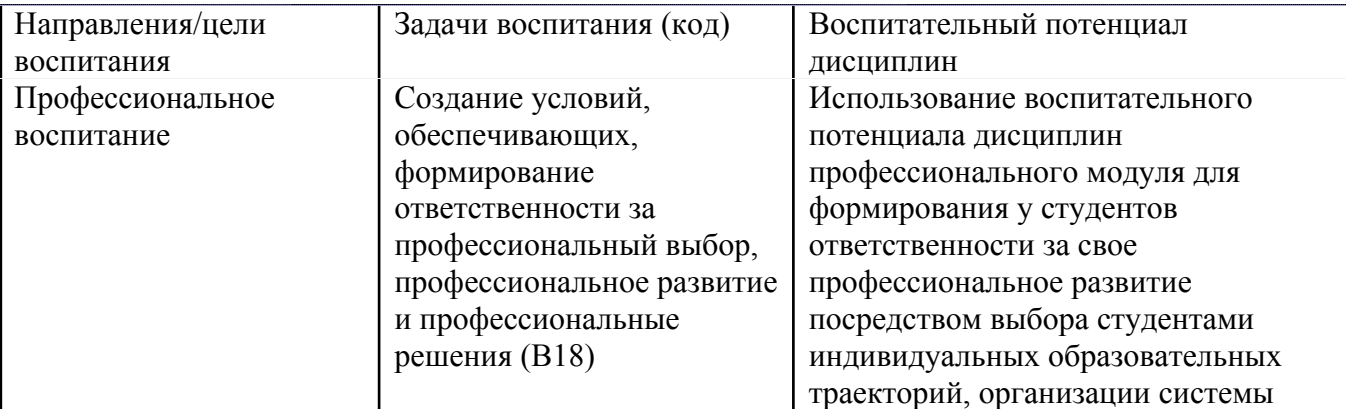

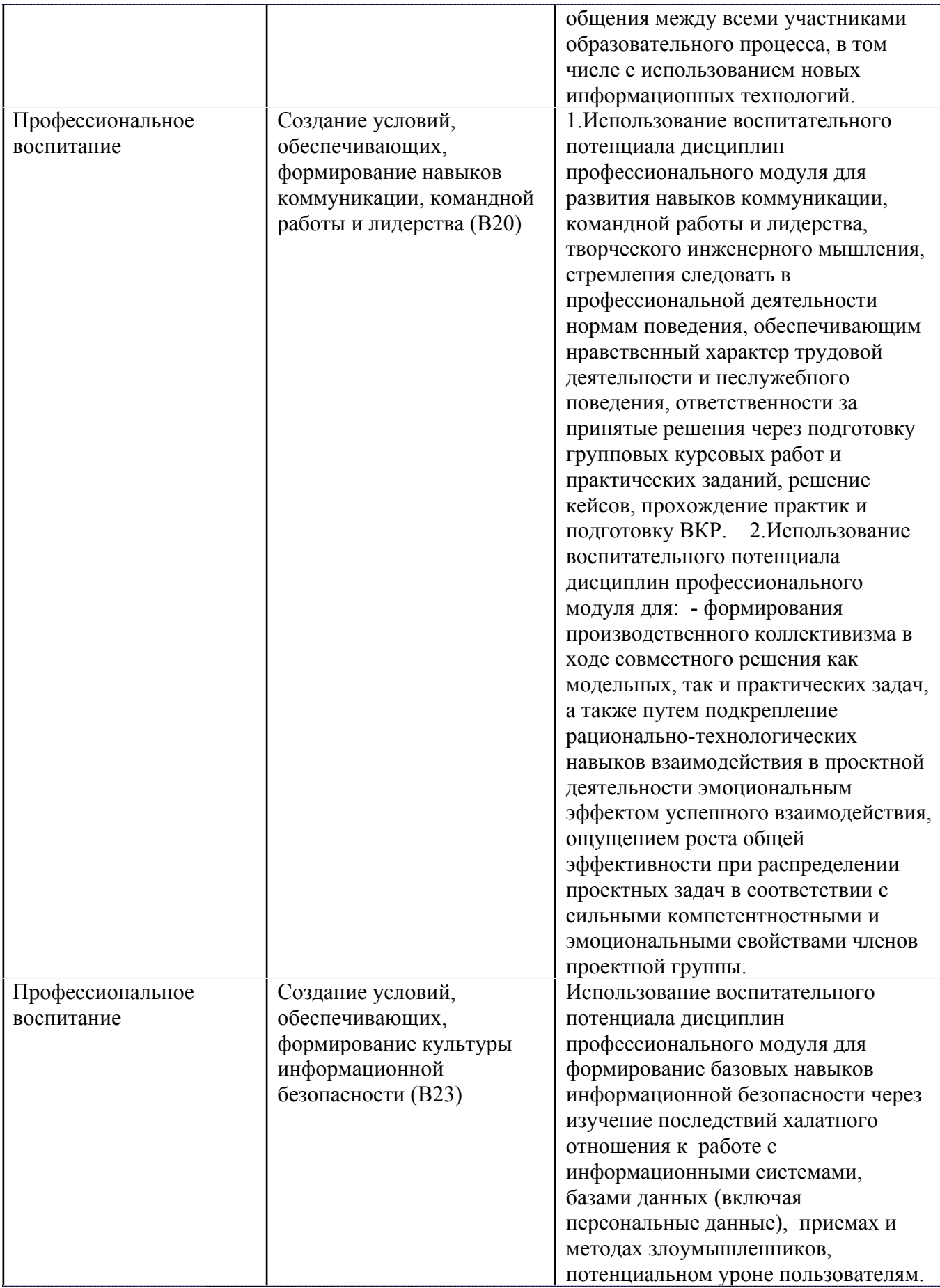

# **5. СТРУКТУРА И СОДЕРЖАНИЕ УЧЕБНОЙ ДИСЦИПЛИНЫ**

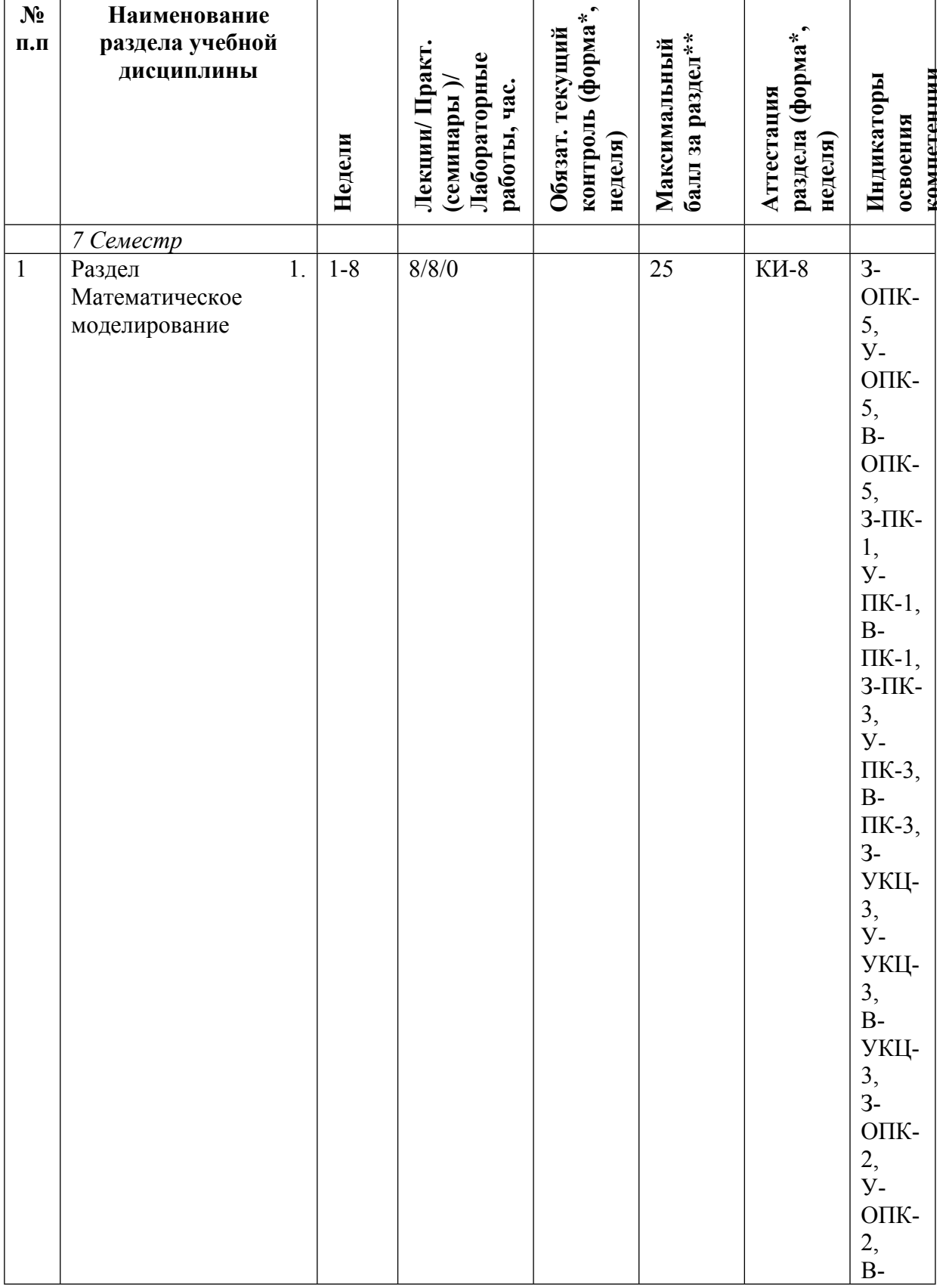

Разделы учебной дисциплины, их объем, сроки изучения и формы контроля:

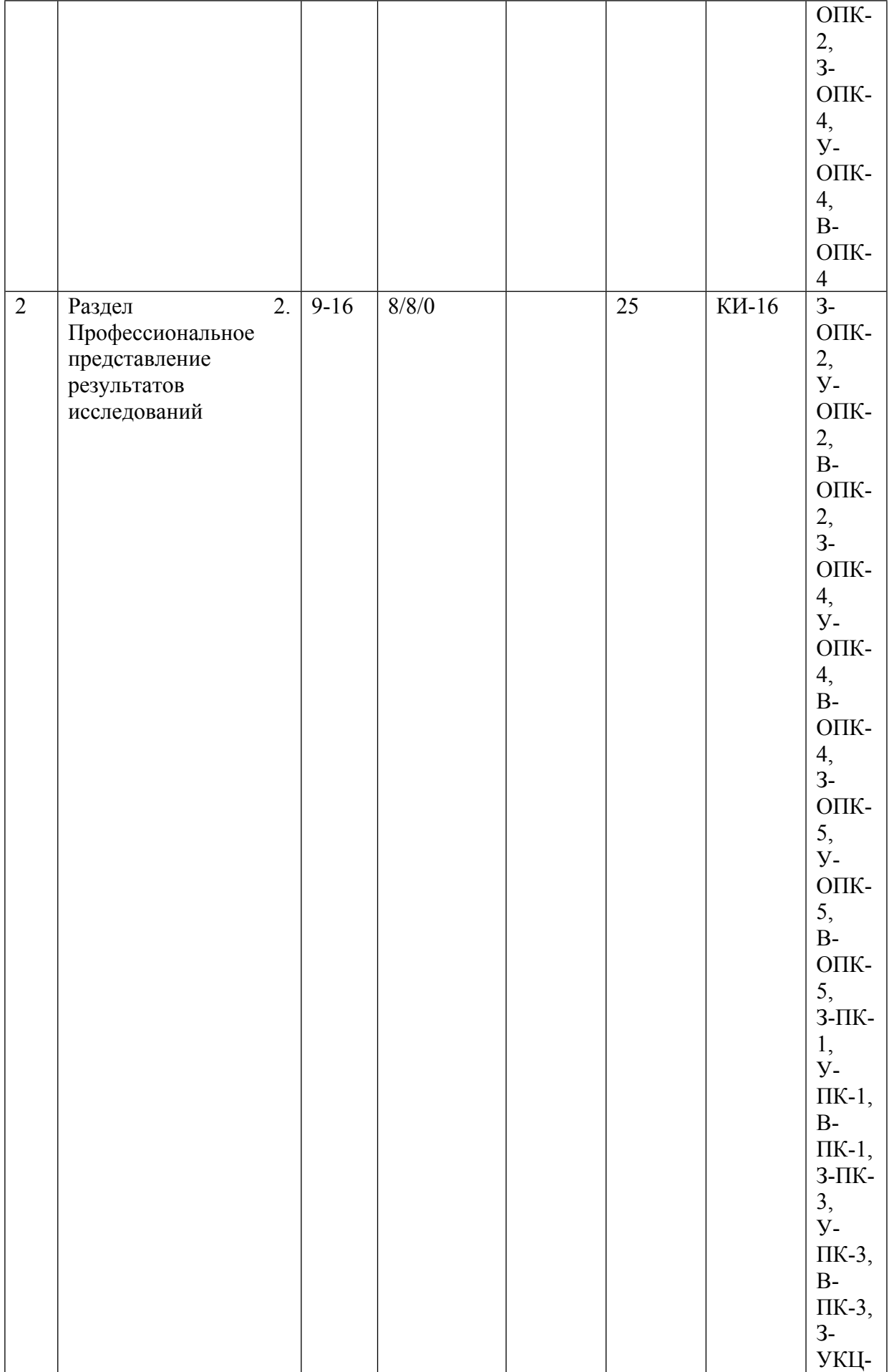

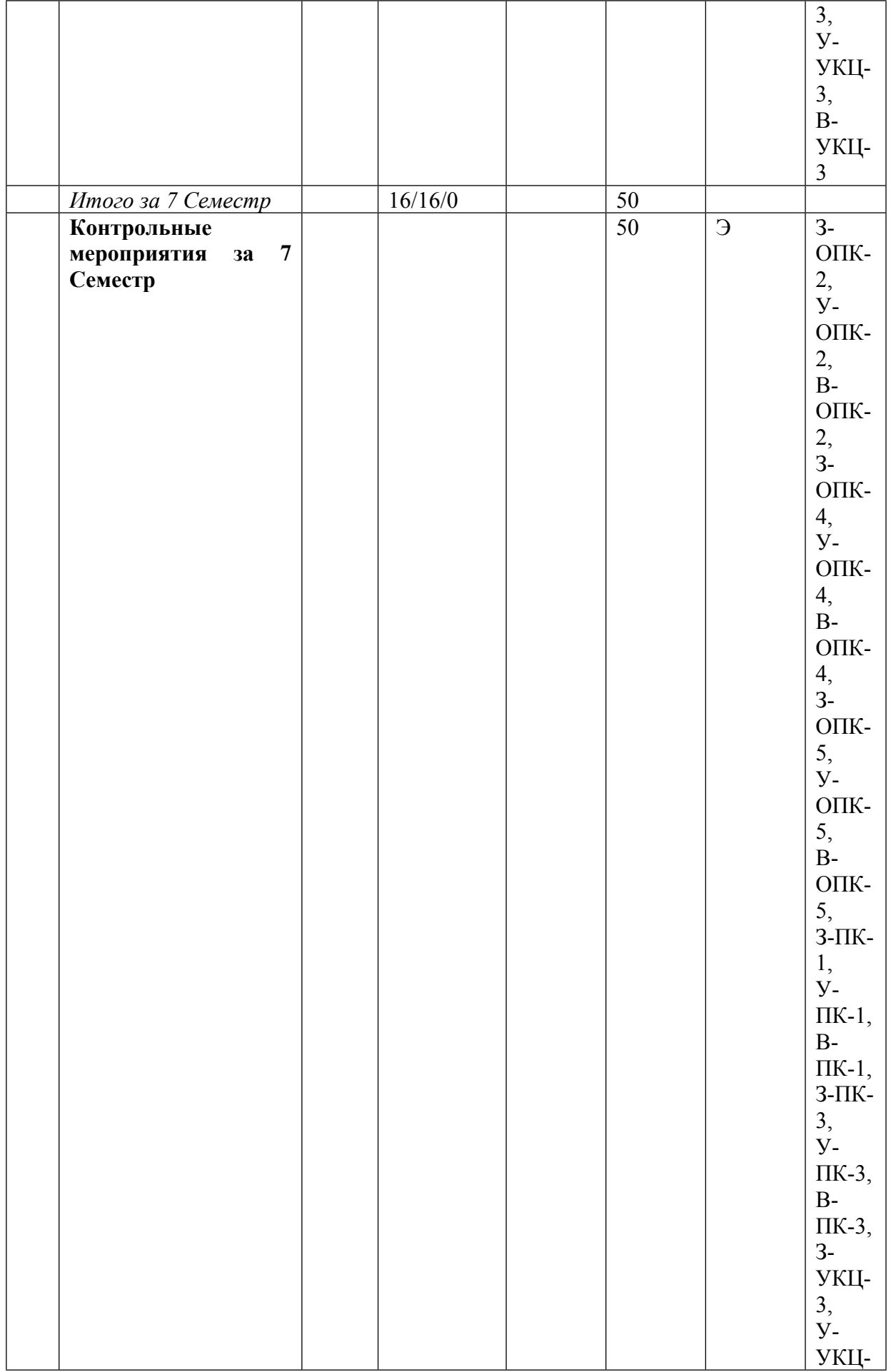

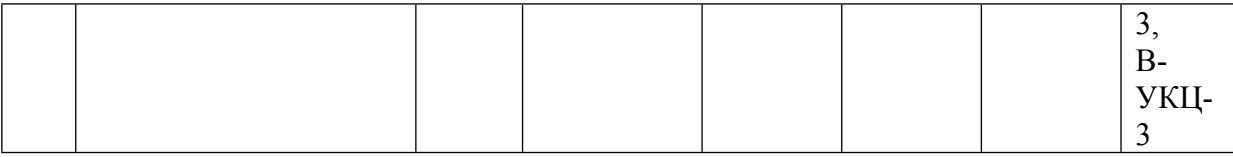

\* – сокращенное наименование формы контроля

\*\* – сумма максимальных баллов должна быть равна 100 за семестр, включая зачет и (или) экзамен

Сокращение наименований форм текущего контроля и аттестации разделов:

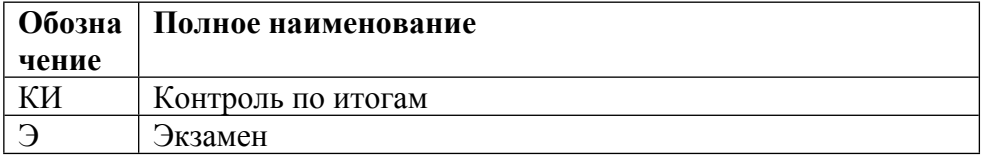

# **КАЛЕНДАРНЫЙ ПЛАН**

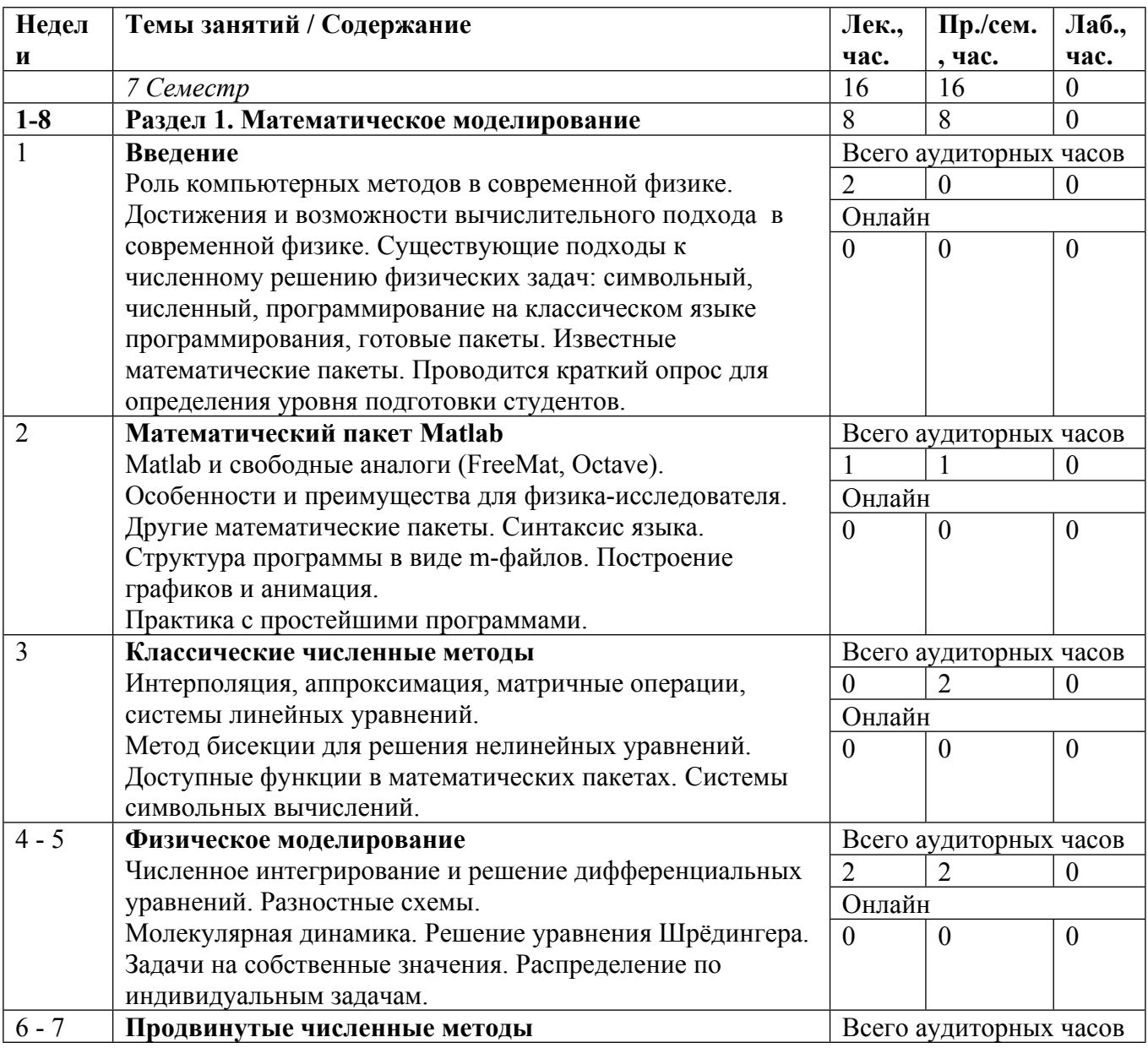

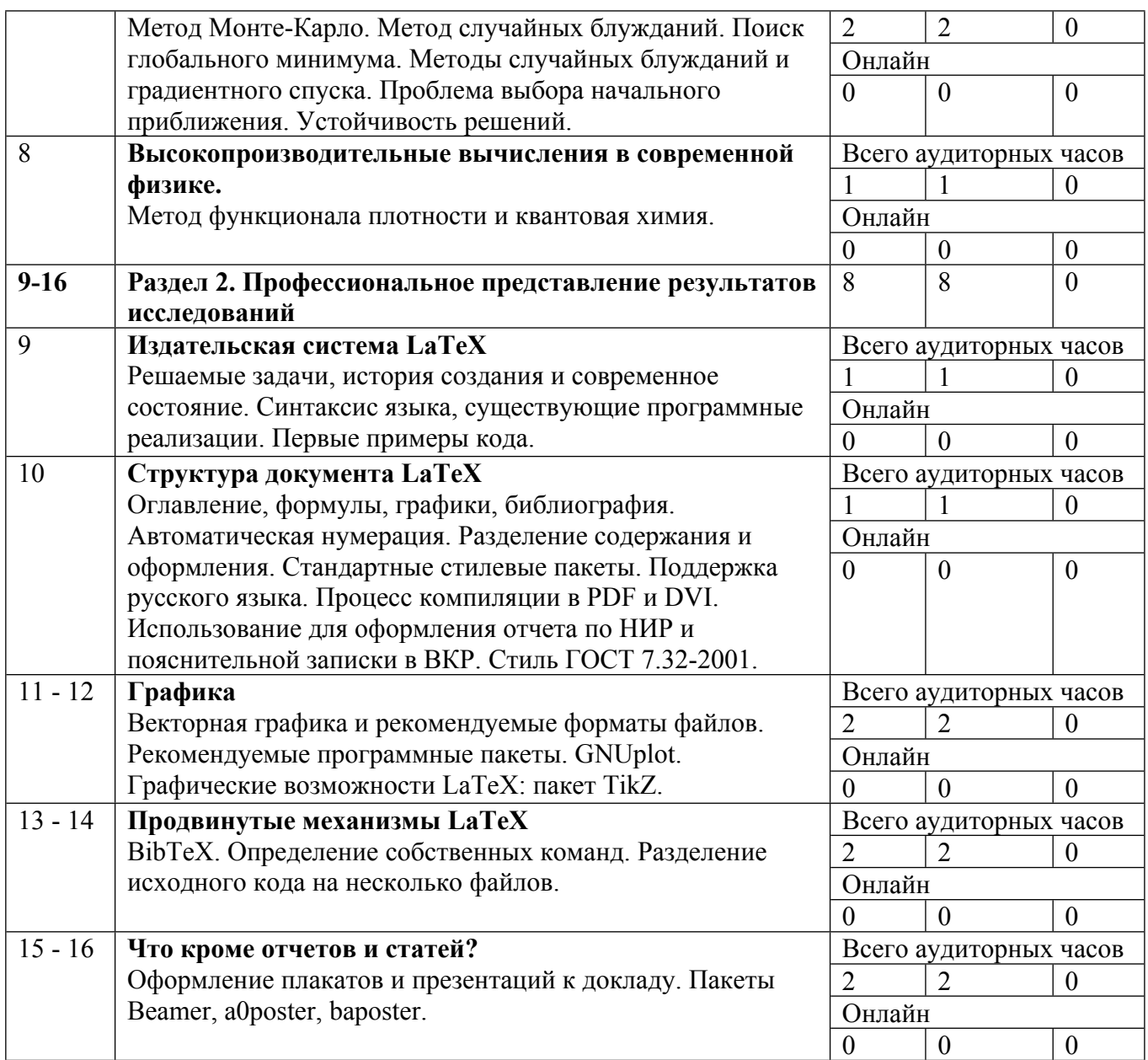

Сокращенные наименования онлайн опций:

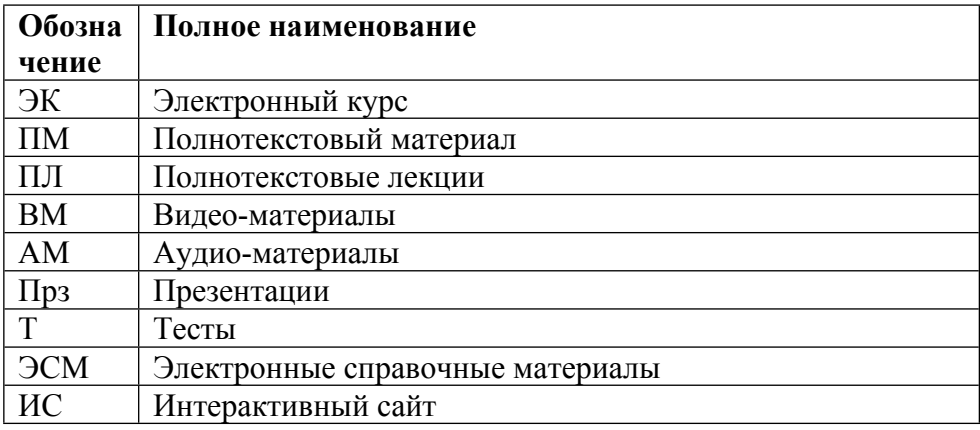

# **6. ОБРАЗОВАТЕЛЬНЫЕ ТЕХНОЛОГИИ**

Работа в компьютерном классе - решение стандартных задач и выполнение индивидуального задания.

### **7. ФОНД ОЦЕНОЧНЫХ СРЕДСТВ**

Фонд оценочных средств по дисциплине обеспечивает проверку освоения планируемых результатов обучения (компетенций и их индикаторов) посредством мероприятий текущего, рубежного и промежуточного контроля по дисциплине.

Связь между формируемыми компетенциями и формами контроля их освоения представлена в следующей таблице:

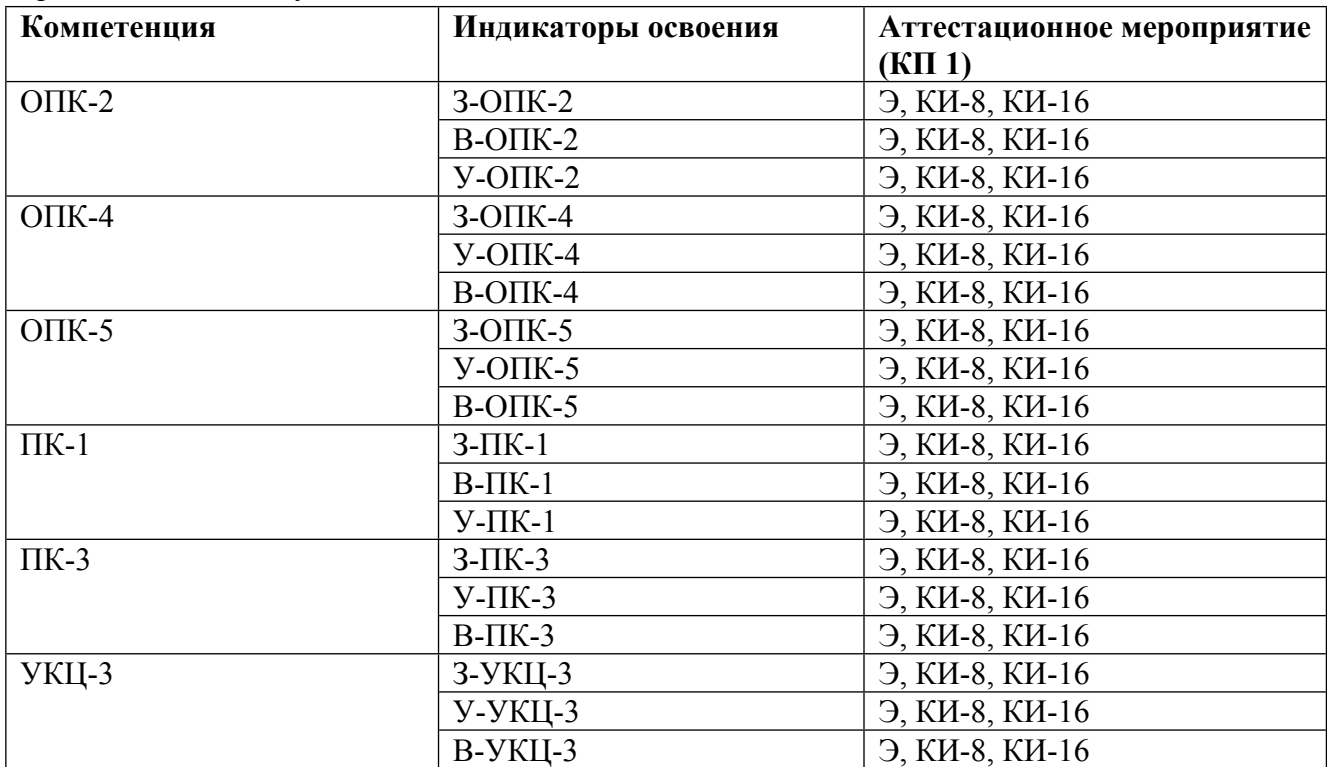

#### **Шкалы оценки образовательных достижений**

Шкала каждого контрольного мероприятия лежит в пределах от 0 до установленного максимального балла включительно. Итоговая аттестация по дисциплине оценивается по 100 балльной шкале и представляет собой сумму баллов, заработанных студентом при выполнении заданий в рамках текущего и промежуточного контроля.

Итоговая оценка выставляется в соответствии со следующей шкалой:

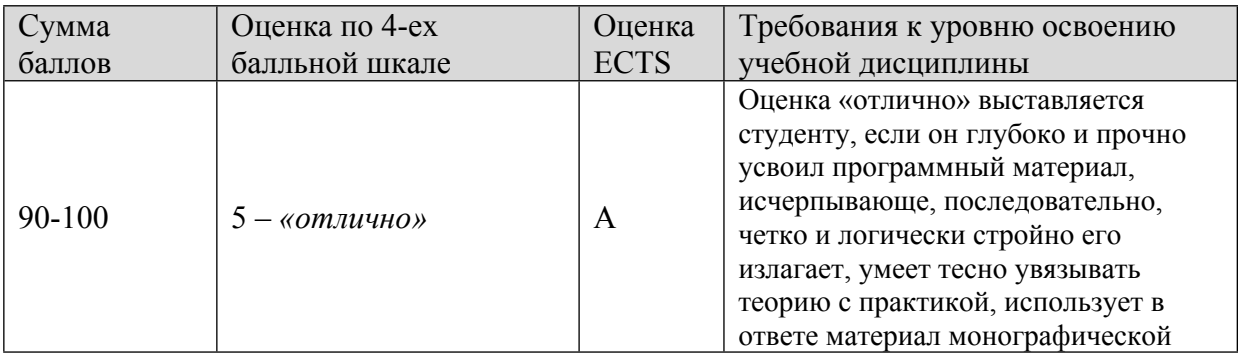

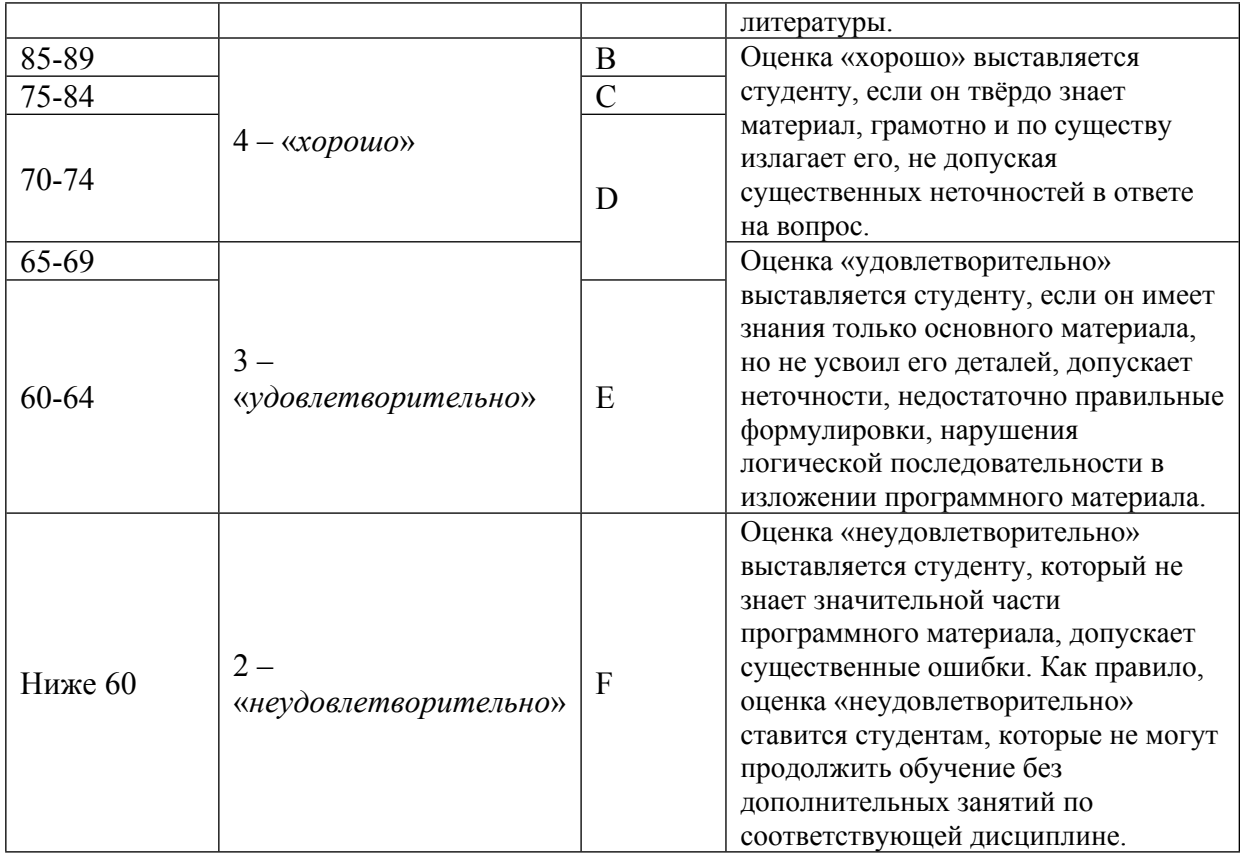

# **8. УЧЕБНО-МЕТОДИЧЕСКОЕ И ИНФОРМАЦИОННОЕ ОБЕСПЕЧЕНИЕ УЧЕБНОЙ ДИСЦИПЛИНЫ**

## ОСНОВНАЯ ЛИТЕРАТУРА:

1. ЭИ К 73 LaTeX: руководство для начинающих : , Москва: ДМК Пресс, 2022

2. ЭИ П 60 Компьютерное моделирование физических процессов в пакете MATLAB : , Санкт-Петербург: Лань, 2022

3. ЭИ К 78 Компьютерный практикум в среде matlab : учебное пособие для вузов, Москва: Юрайт, 2021

4. ЭИ К 89 Основы LATEX : учеб. пособие, Москва: НИЯУ МИФИ, 2021

5. ЭИ А 16 Основы теории металлов : учебное пособие, Москва: Физматлит, 2010

6. 519 К59 Примеры решения задач математического моделирования : учебно-методическое пособие, Москва: НИЯУ МИФИ, 2014

7. ЭИ Ш 18 Физика полупроводников : учебное пособие, Санкт-Петербург: Лань, 2022

8. 519 Б30 Численные методы : учебное пособие для вузов, Москва: Бином. Лаборатория знаний, 2015

9. 519 Р28 Численные методы : компьютерный практикум, В. И. Ращиков, Москва: НИЯУ МИФИ, 2010

10. 519 П39 Вычислительные методы. Теория и практика в среде MATLAB: курс лекций : учебное пособие для вузов, К. Э. Плохотников, Москва: Горячая линия-Телеком, 2009

## ДОПОЛНИТЕЛЬНАЯ ЛИТЕРАТУРА:

1. 53 Л22 Теоретическая физика Т.5 Статистическая физика. Ч.1, , Москва: Физматлит, 2005

2. 539.2 А98 Физика твердого тела Т.1 , , М.: Мир, 1979

3. 539.2 А98 Физика твердого тела Т.2 , , М.: Мир, 1979

4. 537 Б81 Физика полупроводников : Учеб. пособие для вузов, Бонч-Бруевич В.Л.,Калашников С.Г., М.: Наука, 1990

5. 537 Б81 Физика полупроводников : Учеб. пособие для вузов, Бонч-Бруевич В.Л.,Калашников С.Г., М.: Наука, 1977

6. 536 К31 Численные методы квантовой статистики : , В. А. Кашурников, А. В. Красавин, Москва: Физматлит, 2010

- 7. 539.2 К45 Введение в физику твердого тела : , Ч. Киттель , М.: МедиаСтар, 2006
- 8. 538.9 Ш73 Введение в физику сверхпроводников : , Шмидт В.В., Москва: МЦНМО, 2000

### ПРОГРАММНОЕ ОБЕСПЕЧЕНИЕ:

1. Freemat (http://freemat.sourceforge.net)

2. Компилятор Fortran (http://gcc.gnu.org/wiki/GFortran)

3. математический пакет Maxima (http://maxima.sourceforge.org)

LMS И ИНТЕРНЕТ-РЕСУРСЫ:

- 1. сайт кафедры №70 НИЯУ МИФИ (http://kaf70.mephi.ru/)
- 2. сайт Американского физического общества (http://www.aps.org)
- 3. сайт издательства Elsevier ()
- 4. OC Windows: пакеты MikTeX (http://www.miktex.org)
- 5. LaTeX A document preparation system (http://www.latex-project.org/)
- 6. Пакет TexLive (https://tug.org/texlive/)

https://online.mephi.ru/

http://library.mephi.ru/

# **9. МАТЕРИАЛЬНО-ТЕХНИЧЕСКОЕ ОБЕСПЕЧЕНИЕ УЧЕБНОЙ ДИСЦИПЛИНЫ**

Специальное материально-техническое обеспечение не требуется

### **10. УЧЕБНО-МЕТОДИЧЕСКИЕ РЕКОМЕНДАЦИИ ДЛЯ СТУДЕНТОВ**

Для успешного освоения материала рекомендуется активно работать с самого начала занятий. Изучать необходимую дополнительную литературу, задавать вопросы, предлагать свои варианты решения, находить примеры в сети "интернет".

Рекомендуется найти корреляции между изучаемым материалом и вашей индивидуальной задачей НИР, или даже обсудить со своим научным руководителем возможность выделения части исследования в форму численного моделирования, которые можно провести во время занятий по практикуму с получением необходимых консультаций и коллективных обсуждений на занятиях.

На занятиях используется Matlab (и его свободные версии: Freemat, Octave), но допускается использовать и другие пакеты и языки программирования, если у вас имеется соответствующий опыт. Рекомендуется активно использовать встроенную систему помощи и готовые примеры кода.

Для работы с издательской системой LaTeX можно использовать как стандартные пакеты (MikTeX, TexLive), так и онлайн-варианты (Overleaf и подобные).

### **11. УЧЕБНО-МЕТОДИЧЕСКИЕ РЕКОМЕНДАЦИИ ДЛЯ ПРЕПОДАВАТЕЛЕЙ**

Данная дисциплина идёт параллельно другим курсам специализации студентов, поэтому стоит обращать внимание на возможную связь с изучаемыми там темами, давать примеры компьютерных методов исследования для этих задач,

На занятиях используется Matlab (и его свободные версии: Freemat, Octave), но допускается использовать и другие пакеты и языки программирования, если студенты уже имеют свой привычный сложившийся набор инструментов. Рекомендуется активно использовать встроенную систему помощи и готовые примеры кода.

Для работы с издательской системой LaTeX можно использовать как стандартные пакеты (MikTeX, TexLive), так и онлайн-варианты (Overleaf и подобные).

Автор(ы):

Карцев Петр Федорович, к.ф.-м.н.

Глазунова Валентина Петровна